#### CSC180: Lecture 35

Wael Aboulsaadat

wael@cs.toronto.edu http://portal.utoronto.ca/

Acknowledgement: These slides are partially based on the slides supplied with Prof. Savitch book: Problem Solving with C

# Low-level Programming

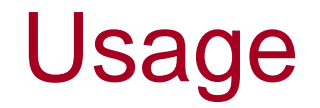

**Derating Systems** 

**Embedded Systems** 

- **Binary Content** 
	- **Images, videos, audio**
- **Data Compression**

#### Binary representation of data

- All data in a the computer's memory is represented as a sequence of bits
- **Bit** : unit of storage, represents the level of an electrical charge.

Can be either 0 or 1.

0 no voltage

1 voltage (really ~1.5v)

#### Binary representation of data

A single byte of memory

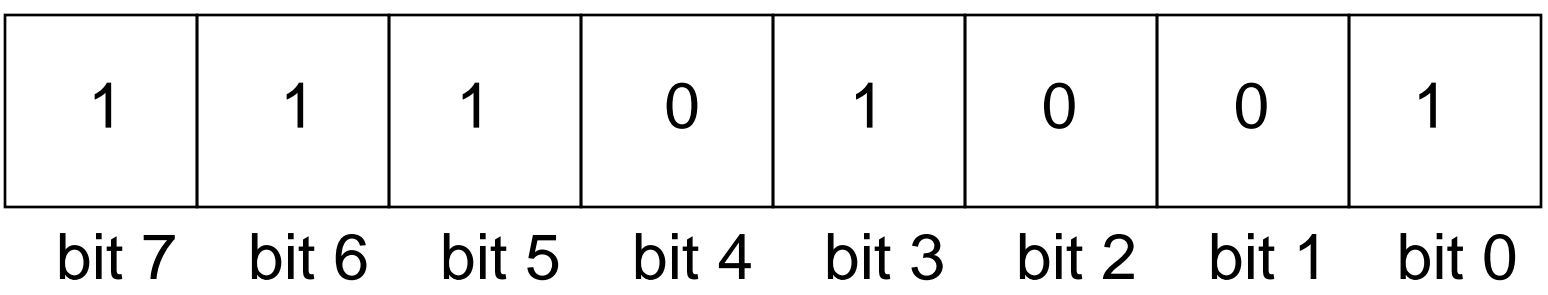

#### Binary representation of data

- 
- $1 \rightarrow 00000001$
- $2 \rightarrow 00000010$
- $3 \rightarrow 000000011$
- 

0  $\rightarrow$  00000000 //8-bit binary representation of positive integers

 $255 \rightarrow 11111111$  (Hence, the largest number we can store in a byte is 255)

…..

...

10505  $\rightarrow$  1010 010 000 1001

………

 $65535 \rightarrow 111111111111111$  (Hence, the largest number we can store in 2 adjacent bytes is 65,535)

#### Representation of Data – base2 to base10

■ Representation: a number A =  $n-1$ 0  $d_j\beta^i$ i − = ∑

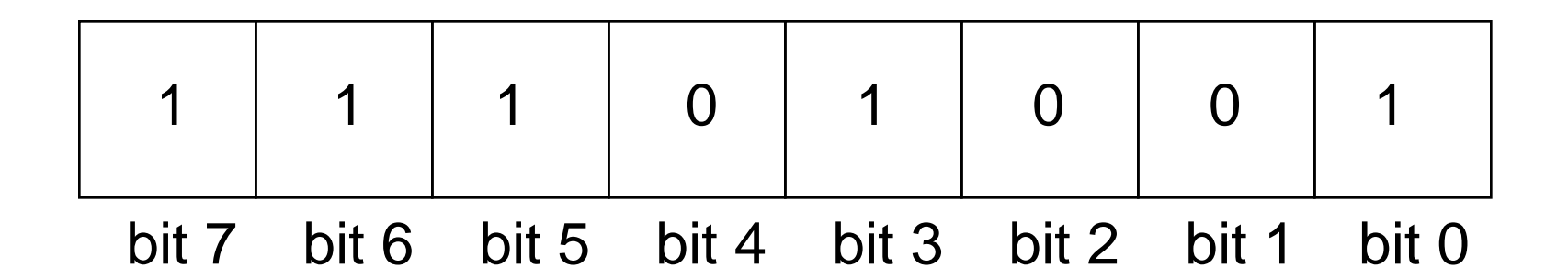

i

In decimal representation, this number is:

$$
1*2^0 + 0*2^1 + 0*2^2 + 1*2^3 + 0*2^4 + 1*2^5 + 1*2^6 + 1*2^7
$$
  
= 233

#### Bit operators: AND , OR , NOT

AND

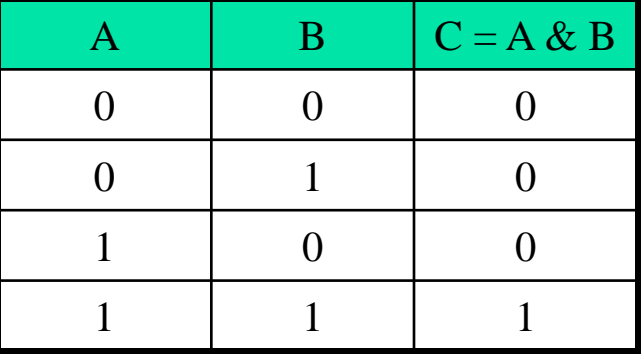

OR

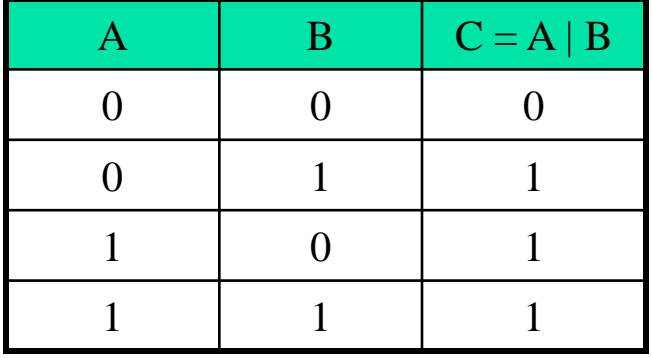

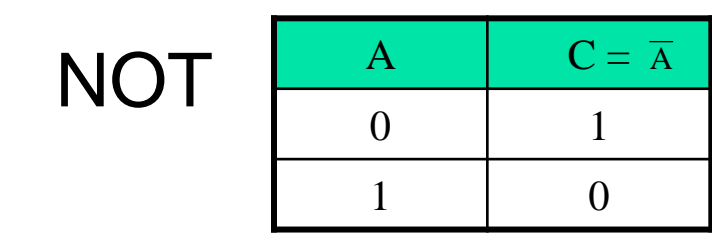

# Bit Operators in C

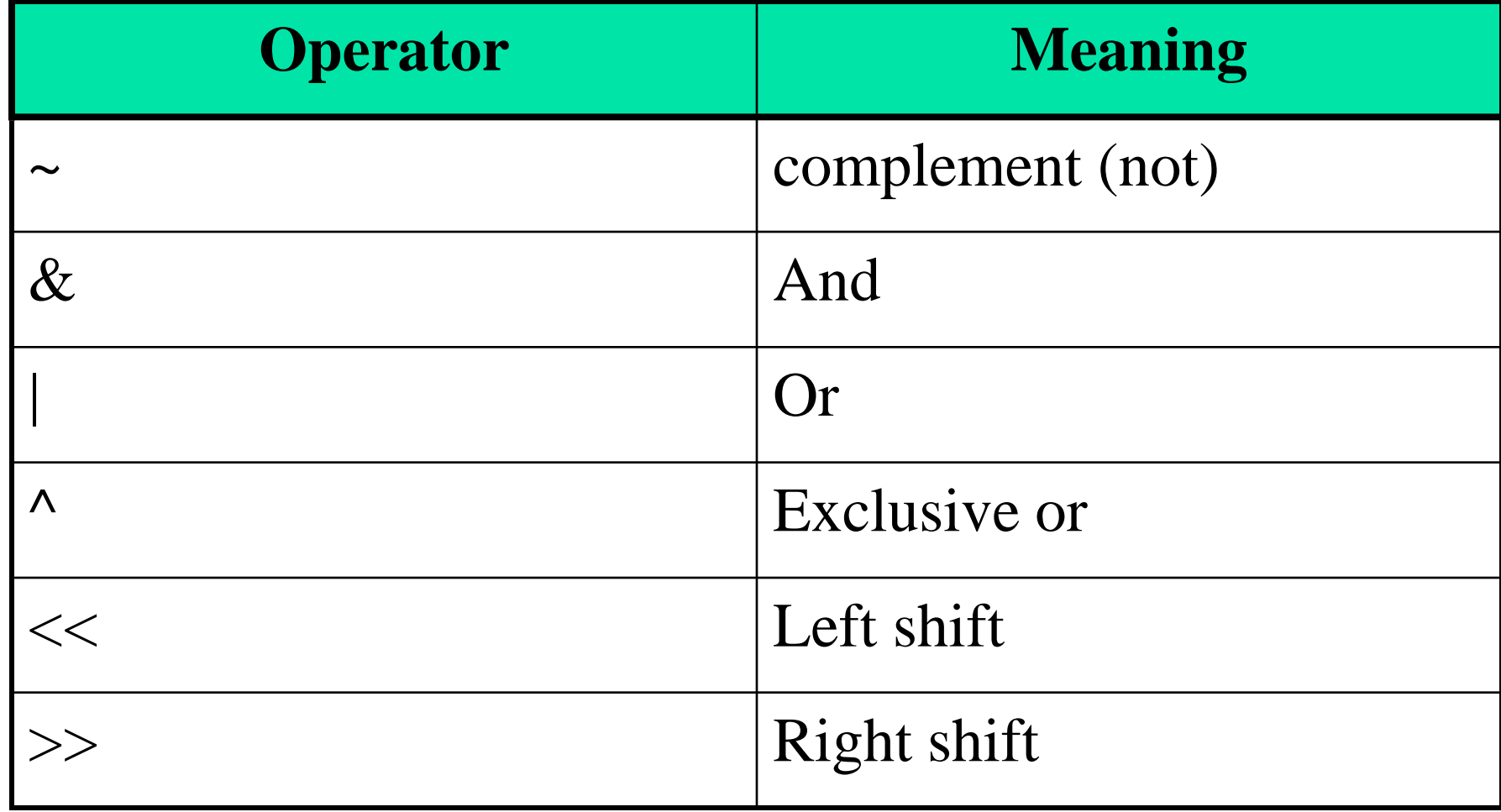

# Examples

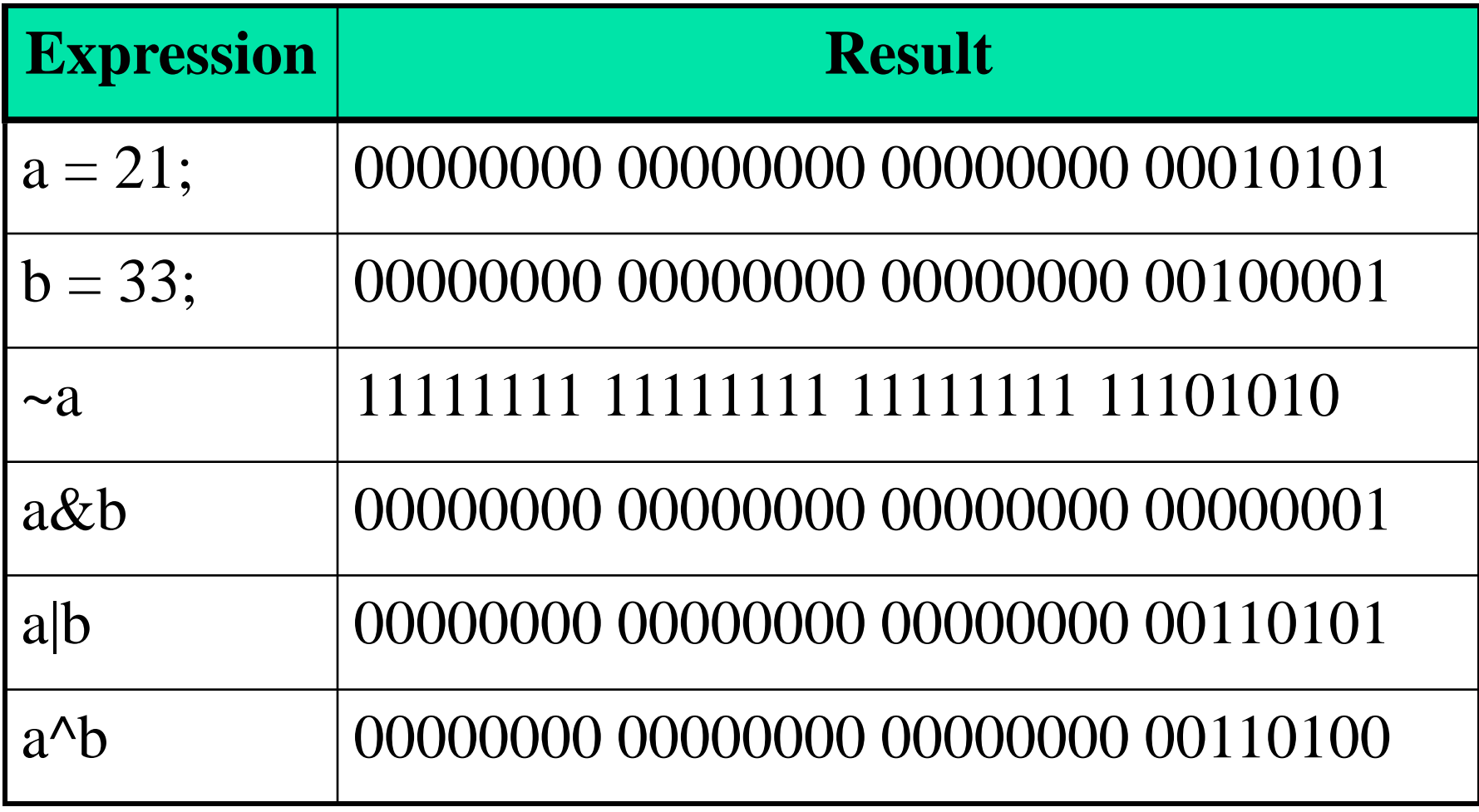

# Example

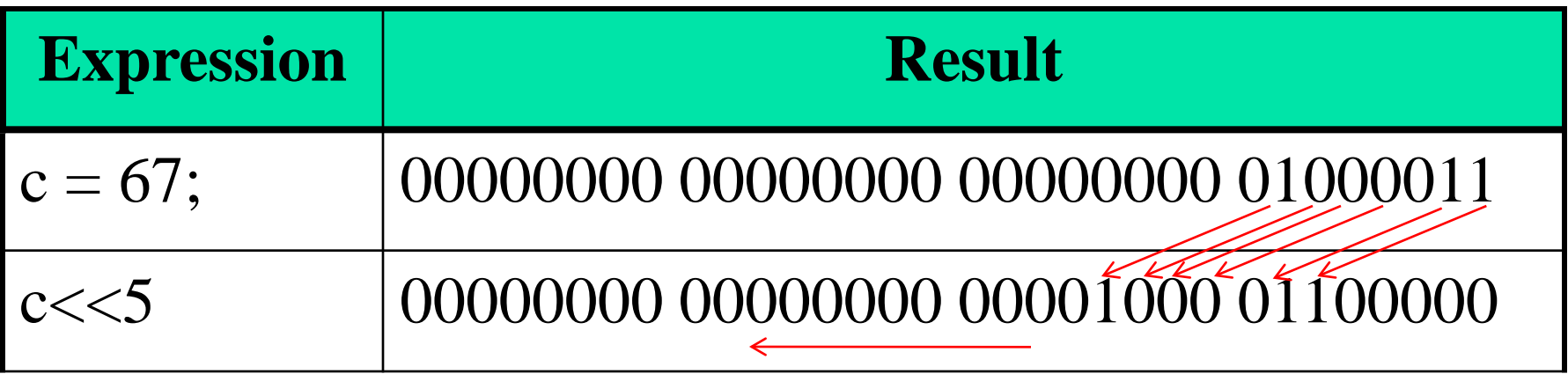

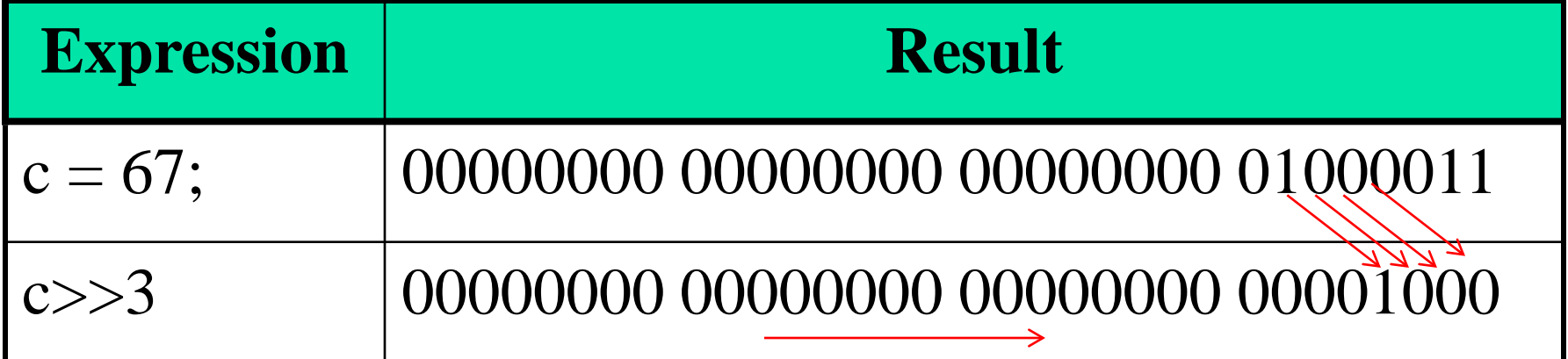

### Setting a bit to one (e.g. 2<sup>nd</sup> index from right)

int X; int value;

X = 1; // 0000000000000001 X = X << 2; // 0000000000000100

value = 170; //00000000010101010 value = value  $|x;$  //00000000010101110

# Setting a bit to one (e.g. 2<sup>nd</sup> index from right)

value = value  $| 1 \ll \text{bit_number}$ ;

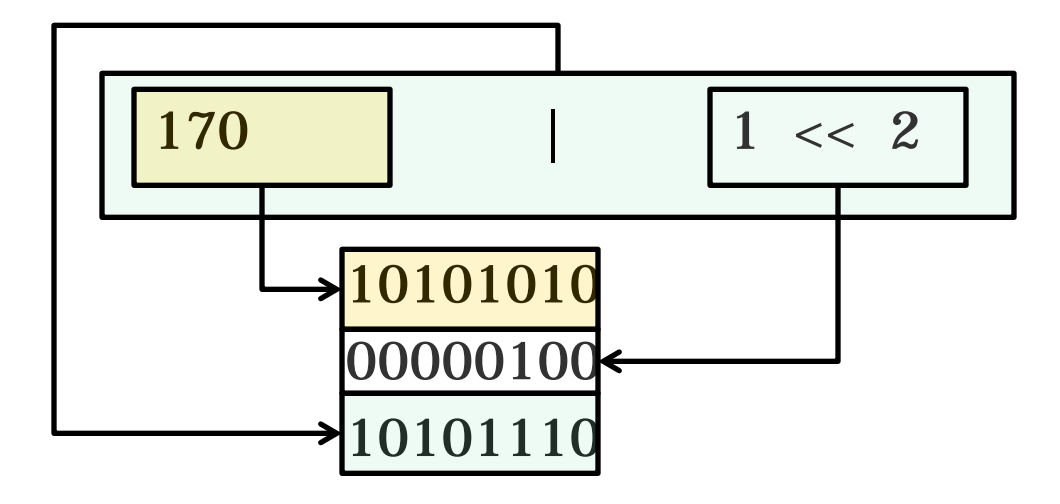

#### Setting a bit to zero (e.g. 3<sup>rd</sup> index from right)

int X; int value;

X = 1; // 0000000000000001  $X = X \ll 3;$  // 0000000000001000 X = ~X; // 1111111111110111

value = 170; //00000000010101010 value = value & x ; //00000000010100010

# Setting a bit to zero (e.g. 3rd index from right)

value = value  $&$   $\sim$  ( 1  $\ll$  bit\_number );

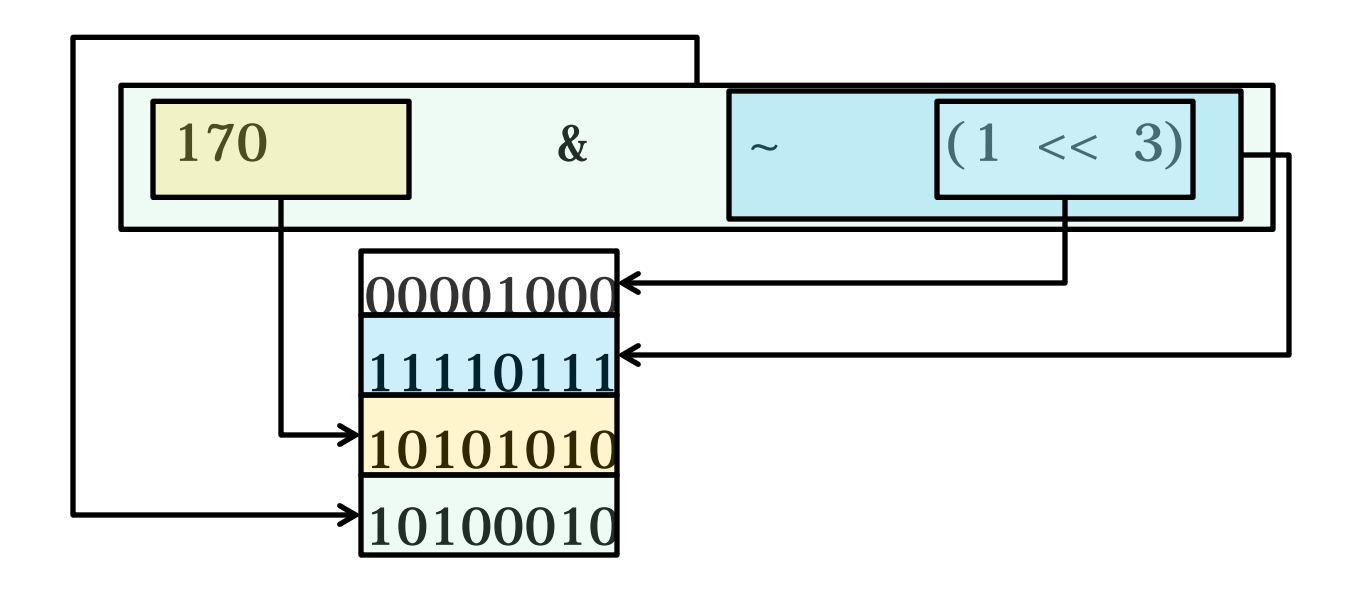

## Data Compression – pack

**Example:** 

{

}

int pack4char (char char1, char char2, char char3, char char4)

> int a=char1;  $a = (a < 8)$ |char2;  $a = (a < 8)$ |char3;  $a = (a < 8)$ |char4; return a;